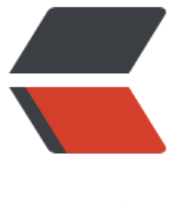

链滴

## JSP 自定[义标签](https://ld246.com)查询数据

作者: zhangshaocui

- 原文链接:https://ld246.com/article/1507471106482
- 来源网站: [链滴](https://ld246.com/member/zhangshaocui)
- 许可协议:[署名-相同方式共享 4.0 国际 \(CC BY-SA 4.0\)](https://ld246.com/article/1507471106482)

## **1.写一个Dao层方法 查询数据方法要写成静态 以便直接调用**

```
 public static List<Category> findAllCategories() throws SQLException{
     String sql = "select * from category";
     QueryRunner qr = new QueryRunner(DataSourceUtils.getDataSource());
     return qr.query(sql, new BeanListHandler<Category>(Category.class));
   }
2.创建一个.tld文件
<?xml version="1.0" encoding="UTF-8" ?>
<taglib xmlns="http://java.sun.com/xml/ns/j2ee"
  xmlns:xsi="http://www.w3.org/2001/XMLSchema-instance"
  xsi:schemaLocation="http://java.sun.com/xml/ns/j2ee http://java.sun.com/xml/ns/j2ee/web-
sptaglibrary_2_0.xsd"
 version="2.0"> <description>JSTL 1.1 functions library</description>
  <display-name>JSTL functions</display-name>
  <tlib-version>1.1</tlib-version>
 <short-name>myfn</short-name>
  <uri>http://www.zhangshaocui.cn</uri> <!-- 找不到文件时所访问的路径 -->
  <function>
   <description>
    Tests if an input string contains the specified substring.
   </description>
   <name>findAllCategories</name> <!-- 所调用的方法名 -->
   <function-class>com.yinhe.dao.CategoryDao</function-class> <!-- 所调用的方法的全路径 
->
   <function-signature>java.util.List findAllCategories()</function-signature> <!-- 返回值类
与方法名 -->
  </function>
  </taglib>
```
## **3.在前台用c标签 循环出来所有数据**

```
<%@taglib prefix="myfn" uri="http://www.zhangshaocui.cn"%>
   <c:forEach var="category" items="${myfn:findAllCategories()}"> 
      <a href="product_list.jsp">${category.cname}<span class="sr-only">(current)</span><
a>
   </c:forEach>
```